$11$   $2$ 

NACSIS-CAT

 $1$ 

 $\text{FA}X$ 

a.発見館 FAX でレコード修正について作成館に問い合わせ

 $FAX$ 

or e.  $FAX$ FAX SERS SERVERS STRAKE STRAKE STRAKE STRAKE STRAKE STRAKE STRAKE STRAKE STRAKE STRAKE STRAKE STRAKE STRAKE STRAKE STRAKE STRAKE STRAKE STRAKE STRAKE STRAKE STRAKE STRAKE STRAKE STRAKE STRAKE STRAKE STRAKE STRAKE STRAKE ST

## NACSIS-CAT

NACSIS-CAT

 $\begin{array}{ccc} 1 & 1 & 2 \end{array}$  $2$ 

1998 69 569 638 53.17 1999 1991 46 161 207 34.50

 $\text{FAX}$ 

 $FAX$  FAX  $FAX$  $FAX$  and  $FAX$  $FAX$ 

NACSIS-CAT

 $FAX$  and  $2$ 

### NACSIS-CAT MEMBER EMAIL 2008 PMAIL 2008 PMAIL 2008 PMAIL 2008 PMAIL 2008 PMAIL 2008 PMAIL 2008 PMAIL 2008 PMAIL 2008 PMAIL 2008 PM

 $\bf{6}$ 

 $CAT$ 

 $ORGNW$ 

**CRTFA** 

EMAIL

 $1$  FAX

 $EMAIL$ 

8 11 21 12

2.4.4. http://www.cat.op.nacsis.sc.jp/newcat/setumeikai

NACSIS-CAT  $FAX$  $\text{FA}X$  $CATFAX$  FAX **EMAIL CATFAX** EMAIL TERRAIL CATFAX FAX G3 G4 123-456-7890 123(456)7890  $"CAT"$ ILL TILL  $\blacksquare$  $CAT$  and  $CAT$  $TRD$ Edit-type 3  $\sim$  2  $\rm EMAIL$ 3.ILL システムでは参加組織情報の郵便番号 YNO 、住所 ADDRS)を利用して送り状の印刷がで

 $\mathrm{PTBL}$ 

PTBL 2012 12:00 12:00 12:00 12:00 12:00 12:00 12:00 12:00 12:00 12:00 12:00 12:00 12:00 12:00 12:00 12:00 12:0

2 3 BA33229860

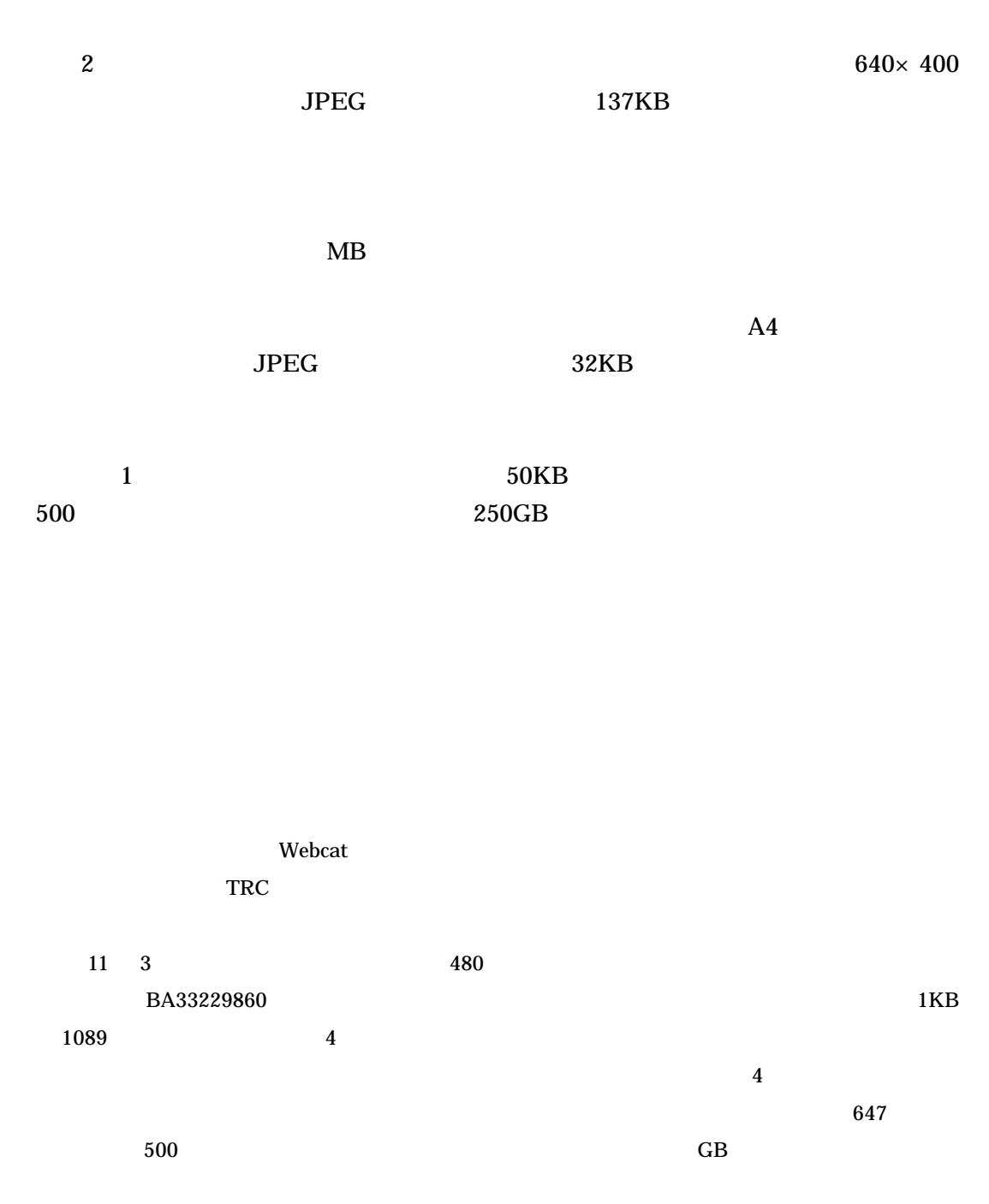

 $CAT$ 

NACSIS-CAT

NACSIS-CAT

# 資料2

# Proceedings of the Fifth European Conference on **Computer Supported Cooperative Work**

Eithed by

John A. Hughes Lauraster University, U.K.

Wolfgang Prinz **GMS-FIT CSCW. Germany** 

Tom Rodden European Deborato, U.K.

m

Kirid Schmidt Rose National Laboratory, Denmark

**Cover Design by Roger Bonninck** 

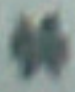

**RESIDENCIAL ACADEMIC PUBLISHERS** PORTABLE V ASSISTA / LIGHTIN

# 資料3

## Proceedings of the Fifth European Conference on Computer Supported Cooperative Work

Edited by

John A. Hughes Lancaster University, U.K.

Wolfgang Prinz GMD-FIT.CSCW, Germany

Tom Rodden Lancaster University, U.K.

and

Kjeld Schmidt Risoe National Laboratory, Denmark

Cover Design by Roger Bonninck

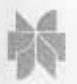

**KLUWER ACADEMIC PUBLISHERS** DORDRECHT / BOSTON / LONDON

1999 11 1

**BA33229860** TRD Proceedings of the Fifth European Conference on Computer Supported Cooperative Work / edited by John A. Hughes ... [et al.] PHYS PHYSP xiii, 377 p., PHYSI ill, PHYSS 25 cm, PHYSA PUB PUBP Dordrecht, PUBL Kluwer Academic Publishers, YEAR c1997 VOLG VOL , ISBN 0792346386, PRICE , XISBN CLS CLSK DC20, CLSD 004.16 NOTE Includes bibliographies and index SH SHT LCSH, SHD Work groups -- Data processing -- Congresses, SHK K, SHR AL AID DA0716234X, AFLG \*, AHDNG European Conference on Computer-Supported Cooperative Work, AHD**N**GR AID, AFLG, AHDNG Hughes, John A, AHDNGR VT VTK CV, VTD ECSCW '97 : proceedings of the Fifth European Conference on Computer Supported Cooperative Work, VIR GMD , SMD , YEAR1 1997, YEAR2 CNTRY ne, TTLL eng, TXTL eng, ORGL CRTDT 19971201, CRTFA FA014009, RNWDT 19980313, RNWFA FA002495

"BA33229860", "Proceedings of the Fifth European Conference on Computer Supported Cooperative Work / edited by John A. Hughes ... [et al.]", "xiii,  $377 p$ , ill,  $25 cm$ ", "Dordrecht, Kluwer Academic Publishers, c1997", ", 0792346386,,", "DC20, 004.16", "Includes bibliographies and index", "LCSH, Work groups -- Data processing -- Congresses, K,", "DA0716234X, \*, European Conference on Computer-Supported Cooperative Work,", ", Hughes, John  $A$ , ". "CV, ECSCW 97: proceedings of the Fifth European Conference on Computer Supported Cooperative Work.". "","","1997","", "ne","eng","eng","", "19971201","FA014009","19980313","FA002495"